# globalscape®

## DATASHEET EFT™ Essentials Course

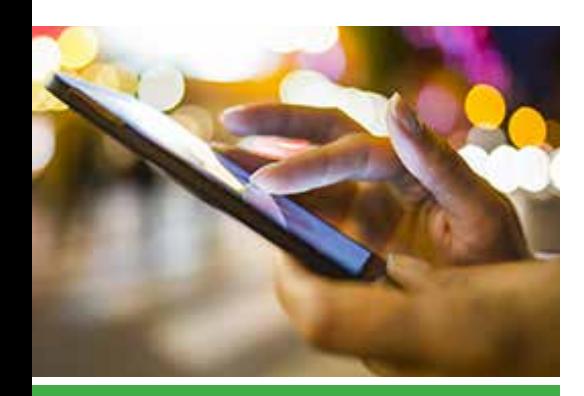

## **IN-SCOPE TRAINING**

This course covers the following:

- Comply with standards such as the PCI DSS and FIPS
- Exchange EDI or data with a full suite of secure connection protocols including AS2, FTPS, SFTP, and HTTPS
- Protect data with PGP encryption and a bidirectional DMZ Gateway
- Automate processes and workflows with more than 200 actions triggered on server events, hot folders, or recurring schedules
- Maintain tighter control with expanded auditing (SQL & Oracle) capabilities, customizable reporting, and real-time activity monitoring
- Choose from expanded authentication options including LDAP, AD, NTLM, or ODBC
- Manage account and password policies and enjoy administrative flexibility with role-based administrators, Web services, and a COM API

## **FOR CUSTOMERS REQUIRING ADMINISTRATOR LEVEL KNOWLEDGE OF EFT**

#### **Who should attend?**

Administrators and power users that are responsible for EFT and must interact with end-users and internal processors would benefit from this course. The *EFT Essentials Course* provides high-level information for everyday administrative guidelines, user account control, and post-processing workflow.

#### **Objectives of this course**

In this course, you will learn:

- Installing, upgrading, and activating EFT
- Administration, configuration, and monitoring of EFT
- How to create users
- How to explain and troubleshoot protocols
- The Event Rule system.
- How custom commands work
- Identify ways to log and track issues
- Limitations of using the EFT admin console remotely
- Copying and creating backups of configuration files
- Navigating the Virtual File System (VFS)
- Identifying permissions in VFS using GS Auth/LDAP/ODBC
- AD Auth Permissions and how they work
- How to create Virtual Directories and why would they be used
- Troubleshooting login issues for users and admin accounts
- Using EFT clients

### **BASIC UNDERSTANDING OF EFT**

This one-day training includes the following lessons:

#### **Lesson 1 – Introduction To EFT**

In this lesson, you'll be introduced to the components, features, and purpose of EFT.

#### **Lesson 2 – Server Administration**

In this lesson, you'll learn how to use the administration interface to configure EFT.

#### **Lesson 3 - Dmz Gateway**

In this course, you'll learn how to provide secure communication with EFT behind intranet firewalls without requiring any inbound firewall holes between the internal network and the network's DMZ.

#### **Lesson 4 - SAT Module**

In this course, you'll learn how to allow your internal users to send and receive large e-mail file attachments to recipients outside of your organization quickly, reliably, and securely, without having to manually create or maintain FTP accounts on EFT.

#### **Lesson 5 - Web Transfer Client**

In this lesson, you'll learn how you can allow users to transfer files to and from EFT over HTTP or HTTPS using a Web browser.

#### **REFERENCE MATERIAL**

The Globalscape website provide a variety of information about Globalscape products, including:

- The online help files: http://help.globalscape. com/help/index.html
- PDFs of the user guides: http://help.globalscape. com/help/guides/index.html
- Free trial software downloads: http://www. globalscape.com/support/eft-enterprise

Items not mentioned above as "In-Scope Services" are out of the scope of this training. as being out of scope:

- WANs and telecommunications
- Desktops, helpdesk, and Level 1 support
- Services provided for new applications or services provided for applications not in-scope

#### **ABOUT GLOBALSCAPE**

Globalscape enables businesses around the globe to unleash the power of their data. As a leader in secure information exchange and a data integration innovator, Globalscape's powerful yet intuitive platform, reliable support and dedication to solving even the most complex of data challenges help organizations accelerate their digital business transformation.

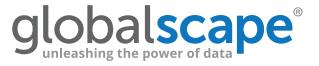